### [查询MAX1921EVKIT供应商](http://www.dzsc.com/icstock/924/MAX1921EVKIT.html) [捷多邦,专业PCB打样工厂,24小时加急出货](http://www.jdbpcb.com/J/)

*19-2361; Rev 0; 03/02*

# **MAXM** *MAX1921 Evaluation Kit*

## *General Description*

The MAX1921 evaluation kit (EV kit) provides a fixed 1.8V output voltage from a 2V to 5.5V input source and delivers up to 400mA output current. The MAX1921 is a stepdown switching regulator with an internal power switch and synchronous rectifier in a tiny SOT23 package.

The MAX1921 EV kit is a fully assembled and tested surface-mount circuit board. The MAX1921 EV kit can also be used to evaluate other fixed-output voltage versions of the MAX1921 or the MAX1920, which is a stepdown switching regulator with an adjustable output voltage. Additional pads on the board are provided for external feedback resistors to set different output voltages, 1.25V to VIN.

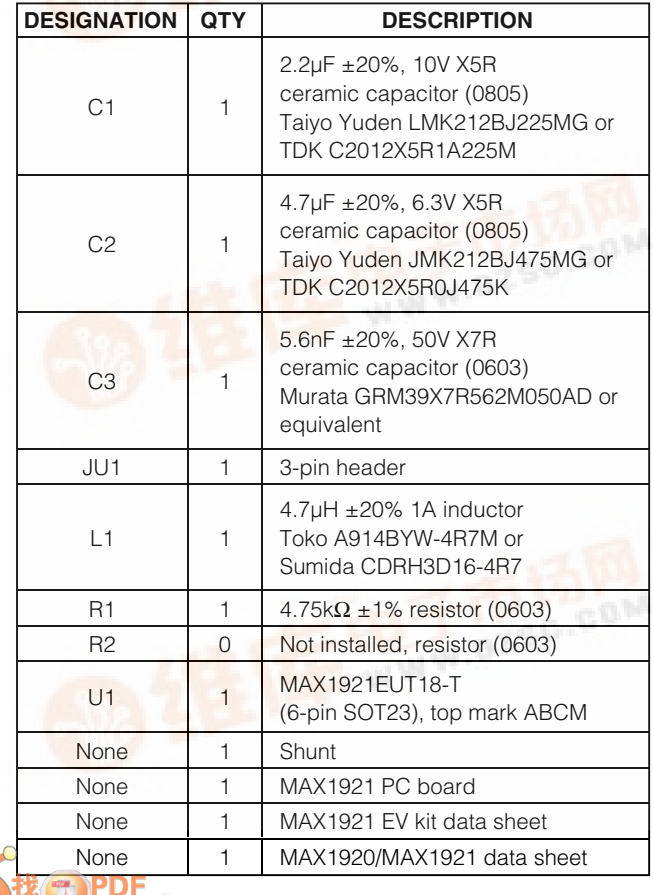

**TEAXIM** 

### ♦ **2V to 5.5V Input Voltage Range**

♦ **Output Voltage**

**1.8V Fixed Output Voltage (MAX1921EUT18-T) Adjustable Output Voltage (MAX1920EUT-T) Other Fixed-Output Voltages (MAX1921EUT\_ \_-T)**

- ♦ **Output Current Guaranteed 400mA at** ≥**2.5V Input Voltage**
- ♦ **IC Shutdown Current**

**0.1µA (typ)** 

- ♦ **Surface-Mount Components**
- ♦ **Fully Assembled and Tested**

### *Component List Ordering Information*

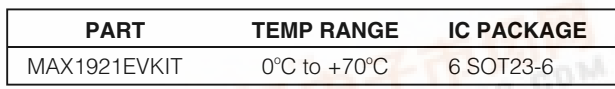

*Note: To evaluate other versions of the MAX1921 or the MAX1920, request a free sample with the MAX1921EVKIT. See Table 2.*

# *Quick Start*

*Features*

The MAX1921 EV kit is a fully assembled and tested surface-mount board. Follow the steps below to verify board operation. **Do not turn on the power supply until all connections are completed:**

- 1) Verify that there is a shunt across pins 1 and 2 of JU1 (SHDN).
- 2) Connect a voltmeter and load (if any) to the VOUT pad. Connect the ground to the GND closest to VOUT.
- 3) Connect a 2V to 5.5V power supply to the VIN pad. Connect power supply ground to the GND pad closest to VIN.
- 4) Turn on the power supply and verify that the output voltage is 1.8V.

To evaluate other voltages, see the *Evaluating Other Output Voltages* section.

**\_\_\_\_\_\_\_\_\_\_\_\_\_\_\_\_\_\_\_\_\_\_\_\_\_\_\_\_\_\_\_\_\_\_\_\_\_\_\_\_\_\_\_\_\_\_\_\_\_\_\_\_\_\_\_\_\_\_\_\_\_\_\_\_** *Maxim Integrated Products* **1**

*[For pricing,](http://pdf.dzsc.com/) delivery, and ordering information, please contact Maxim/Dallas Direct! at 1-888-629-4642, or visit Maxim's website at www.maxim-ic.com.*

# *MAX1921 Evaluation Kit*

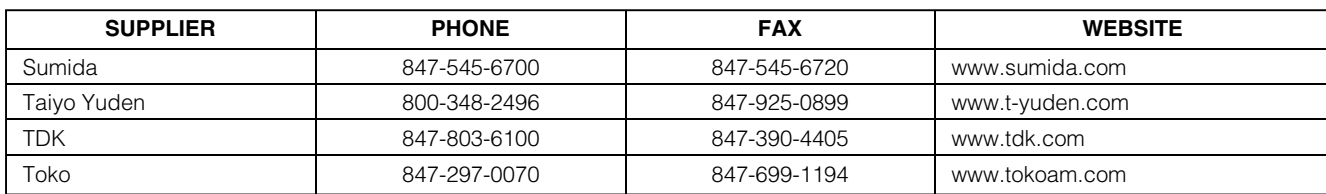

*Note: Please indicate that you are using the MAX1920/MAX1921 when contacting these component suppliers.*

### *Detailed Description*

#### *Shutdown Mode*

The MAX1921 EV kit features a shutdown mode that reduces the MAX1921 quiescent current to 0.1µA, preserving battery life. The setting of jumper JU1 selects the circuit operating modes. Table 1 shows the functions of JU1.

#### *Evaluating Other Output Voltages*

*Component Suppliers*

The MAX1921 EV kit can be used to evaluate the MAX1921EUT15-T/25-T/30-T/33-Tand the MAX1920EUT-T. Replace MAX1921EUT18-T with a MAX1921EUT15-T/25- T/30-T/33-T or MAX1920EUT-T. Table 2 lists the corresponding output voltages. To evaluate different output voltages, select L1, C2, C3, R1, and R2 for optimum performance according to the *Design Procedure* section of the MAX1920/MAX1921 data sheet.

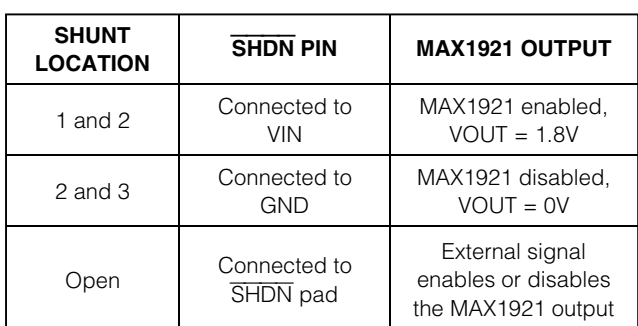

### **Table 1. JU1 Functions**

### **Table 2. MAX1921 EV Kit Corresponding Output Voltage**

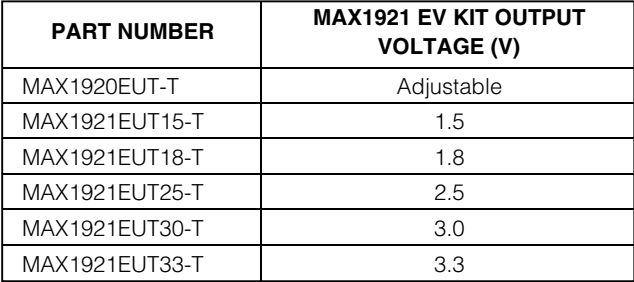

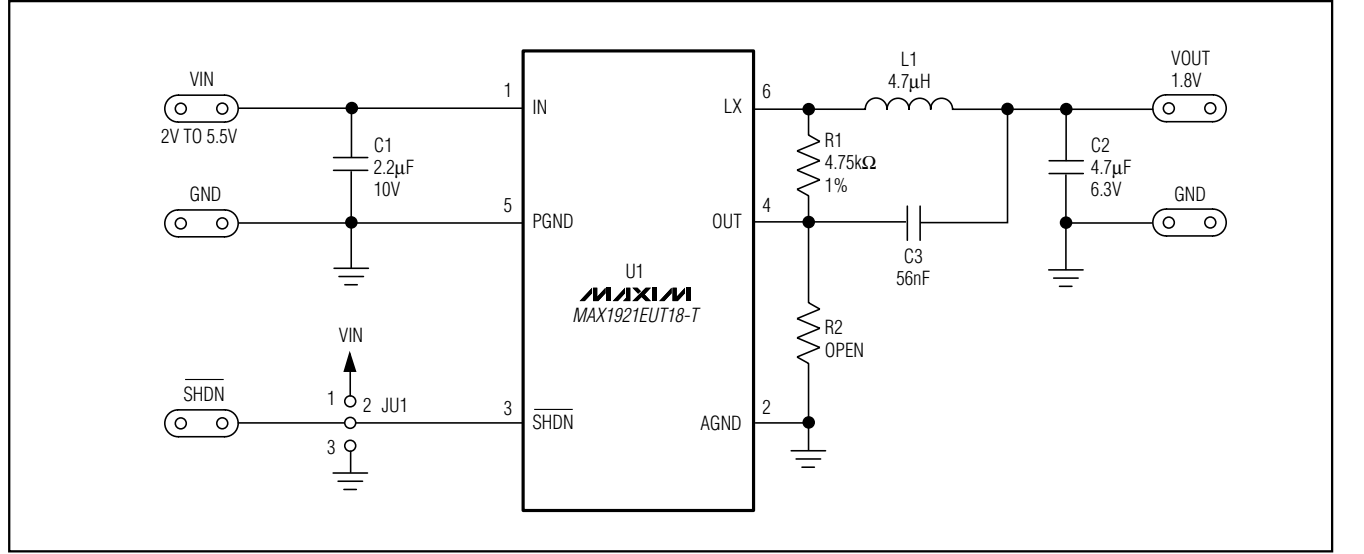

*Figure 1. MAX1921 EV Kit Schematic*

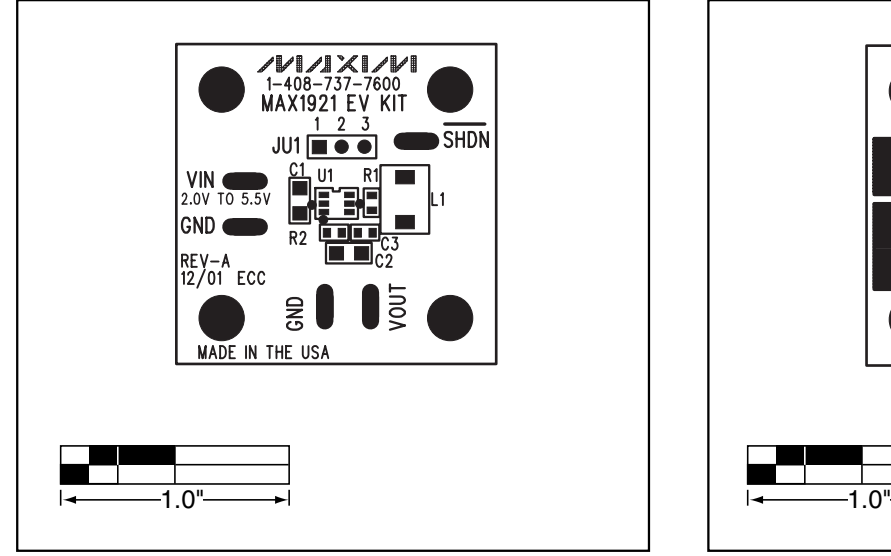

*Figure 2. MAX1921 EV Kit Component Placement Guide— Component Side*

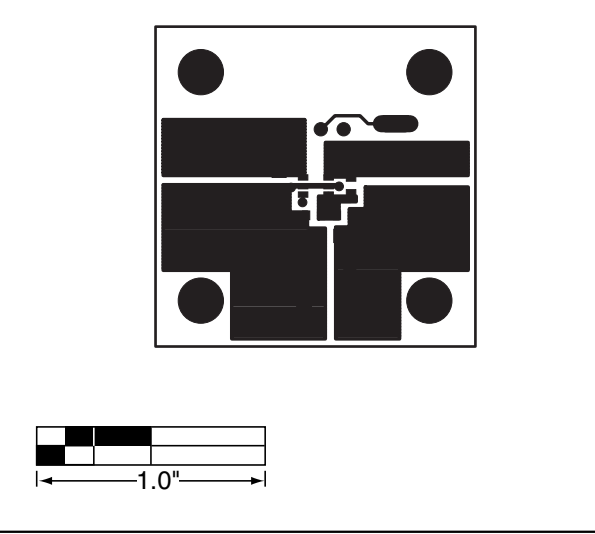

*Figure 3. MAX1921 EV Kit PC Board Layout—Component Side*

# *MAX1921 Evaluation Kit*

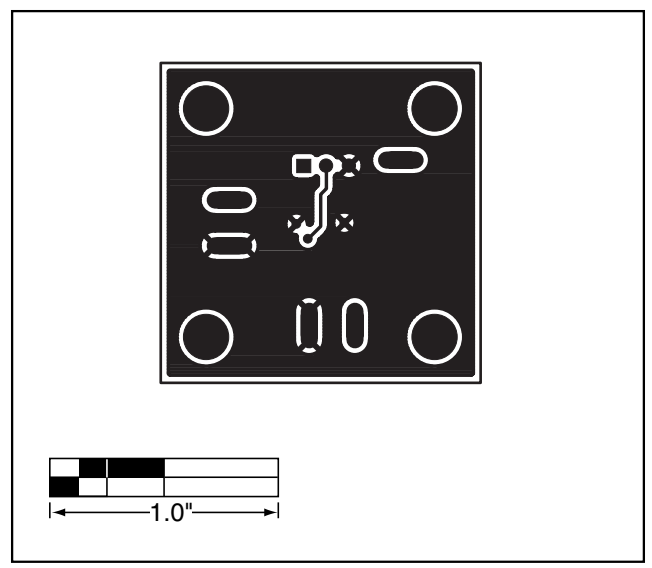

*Figure 4. MAX1921 EV Kit PC Board Layout—Solder Side*

*Maxim cannot assume responsibility for use of any circuitry other than circuitry entirely embodied in a Maxim product. No circuit patent licenses are implied. Maxim reserves the right to change the circuitry and specifications without notice at any time.*

**4** *\_\_\_\_\_\_\_\_\_\_\_\_\_\_\_\_\_\_\_\_\_Maxim Integrated Products, 120 San Gabriel Drive, Sunnyvale, CA 94086 408-737-7600*

© 2002 Maxim Integrated Products Printed USA **MAXIM** is a registered trademark of Maxim Integrated Products.